Projet **CASIMIR** 

# Suivi des adventices en grandes cultures

(Réseau DEPHY EXPE)

## **Objectifs**

- **Objectif immédiat** : évaluer l'impact des pratiques agricoles (à l'échelle de l'itinéraire technique) et leurs performances en matière de gestion des communautés adventices.
- **Objectif à long terme** : évaluer l'effet du système de culture sur les communautés adventices.

## **Recommandations**

La sélection et le nombre de parcelles suivies sont laissés au choix de l'observateur avec les contraintes suivantes :

- suivre les mêmes parcelles dans le temps (évolution de la flore sur la rotation) ;
- ‐ consigner les choix de chacune des parcelles (quelles caractéristiques ont motivé ce choix ?)

## **Zones d'observations**

## Positionnement des stations d'observation (16 m²)

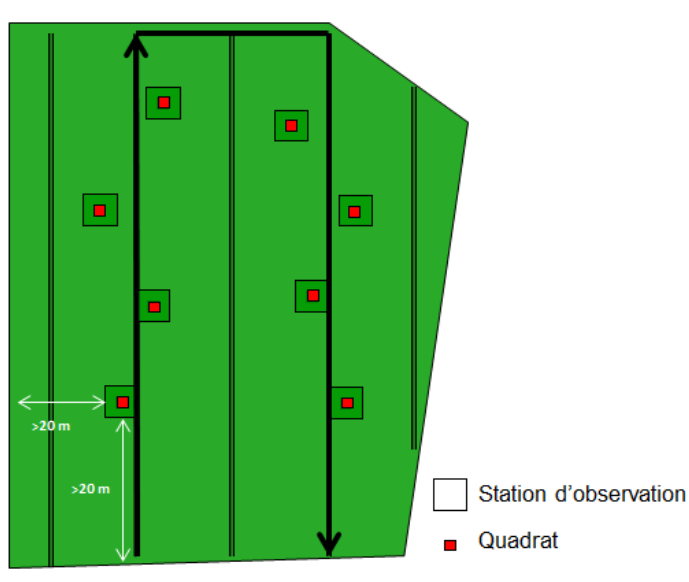

**Figure 1: Positionnement des stations d'observation dans une parcelle.**

## Positionnement des quadrats

A l'intérieur de chaque station d'observation, positionner un quadrat de l'ordre du m², dont l'emplacement est fixe au cours de l'année.

Matérialiser le quadrat à l'aide de jalons afin de réaliser les comptages de l'année sur le même emplacement. Si la culture est implantée en ligne, dimensionner le quadrat de façon à ce que sa largeur soit égale à un nombre entier d'inter-rangs (Figure 2). Les quadrats doivent être disposés de la même manière sur chacune des 8 stations d'observation afin qu'ils comprennent le même nombre de mètres linéaires de la culture. Enfin, ils ne doivent pas être positionnés sur un passage de roue.

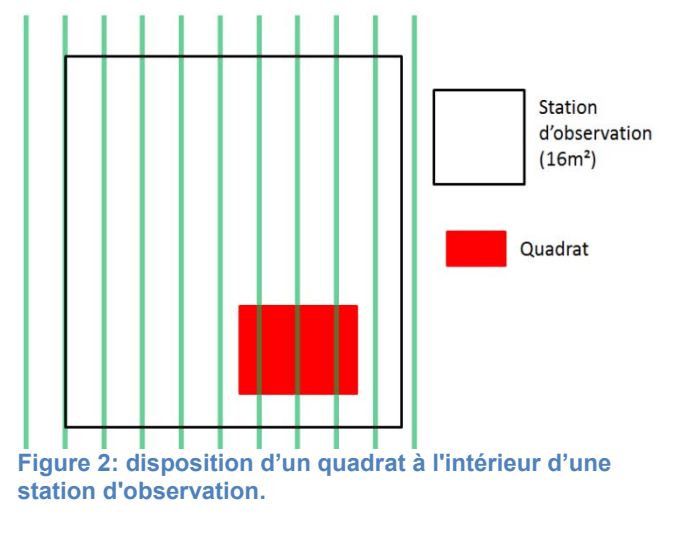

Le suivi des adventices se fait sur huit stations d'une surface de 16m² (4m x 4m). Elles doivent être localisées au même endroit dans la parcelle d'une année sur l'autre.

Les stations sont localisées de part et d'autre des passages de roues, de manière à circuler facilement dans la parcelle en formant un U (Figure 1). Ne pas positionner les stations sur les passages de roues ni trop proches des

Repérer l'emplacement de chacune des stations de 16 m² à l'aide de 4 piquets laissés sur la parcelle tout au long de l'année. Si possible, géoréférencer le centre de chaque

Elles restent fixes au cours de l'année.

bords de parcelle (> 20 m)

station.

Sur la « Fiche de présentation du dispositif », schématiser la parcelle, l'emplacement de chaque station et renseigner approximativement le nombre de mètres ou de pas ainsi que les repères extra-parcellaires (paysagers ou des piquets en bordure de parcelle). Ceci constitue une trace écrite en cas de changement d'observateur d'une année sur l'autre.

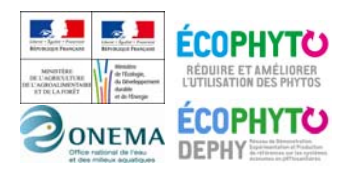

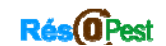

Réseau P

Action pilotée par le ministère chargé de l'agriculture, avec l'appui financier de l'Office national de l'eau et des milieux aquatiques, par les crédits issus de la redevance pour pollutions diffuses attribués au financement du plan Ecophyto

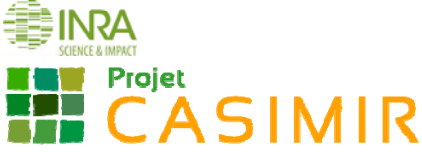

## **Périodes d'observation**

Deux relevés sont effectués dans l'année :

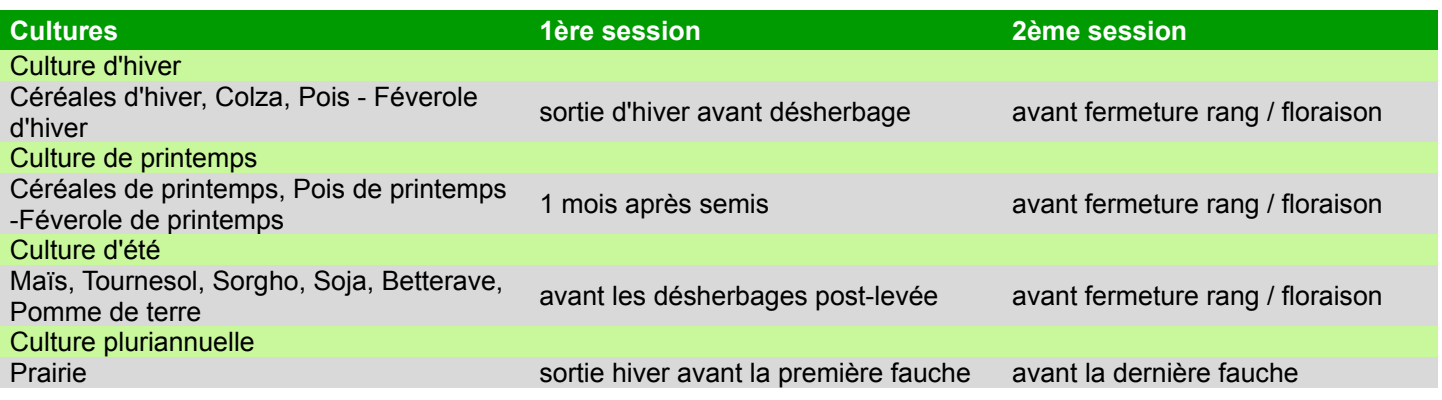

## **Identification et notation des adventices**

## A chaque session

#### **Le comptage sur quadrat**

Dans chaque quadrat, identifier jusqu'à l'espèce les adventices présentes et puis les dénombrer. Si l'effectif d'une même espèce d'adventice est très élevé, compter seulement leur nombre dans une partie du quadrat et estimer par extrapolation le nombre total d'adventices présentes dans le quadrat.

#### **L'observation visuelle sur les stations d'observation**

Sur chacune des stations de 16 m<sup>2</sup> (4 m x 4 m), identifier jusqu'à l'espèce les adventices présentes puis leur attribuer une note de densité avec l'aide de l'échelle de « Barralis » modifiée (Tableau 1). Renseigner également le stade phénologique dominant (Tableau 2).

#### **Tableau 1: Notation de la densité (Echelle Barralis modifiée).**

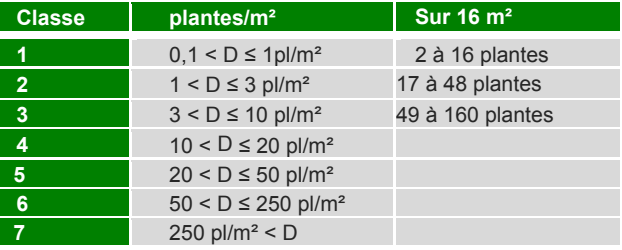

#### **Tableau 2: Stades phénologiques**

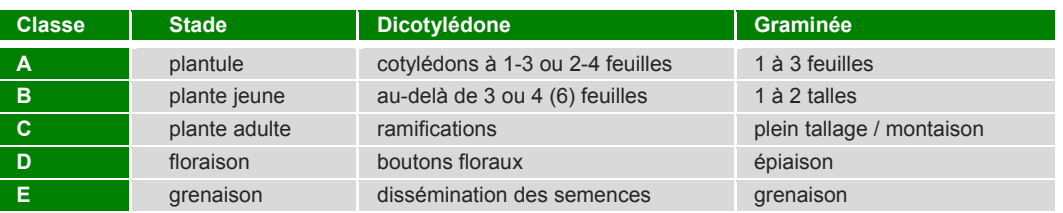

**Remarque :** Attribuer une note aux espèces vivaces avec la même échelle que pour les annuelles. La note d'abondance comptabilise alors le nombre de pousses végétatives, et non le nombre d'individus.

#### **Observation facultative à l'échelle de la parcelle**

De manière facultative, à l'échelle de la parcelle entière, localiser sur la « Fiche de présentation/description du dispositif » la présence de taches d'adventices problématiques non observées sur les stations fixes d'observation. A l'aide des échelles présentées ci-dessus (tableaux 1 et 2), estimer l'abondance et noter le stade de développement dominant pour chacune des espèces adventices identifiées.

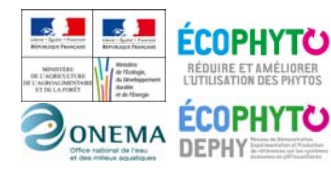

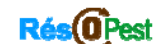

Réseau P

Action pilotée par le ministère chargé de l'agriculture, avec l'appui financier de l'Office national de l'eau et des milieux aquatiques, par les crédits issus de la redevance pour pollutions diffuses attribués au financement du plan Ecophyto

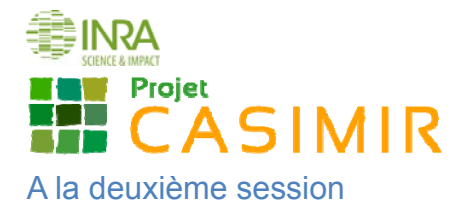

#### **Prélèvement de biomasse**

Lors de la 2<sup>ème</sup> session, après avoir effectué les observations, prélever la totalité des adventices présentes sur le quadrat (sans distinction des espèces) ainsi que la culture. Il est possible de ne pas prélever les adventices au stade cotylédons ou jeunes plantules, dont la biomasse est négligeable et qui sont, de par leur très petite taille, difficiles à arracher. Il est nécessaire d'arracher les plantes pour s'assurer de prélever la totalité de la partie aérienne.

Dénombrer les adventices et les plantes de la culture, les séparer et les mettre dans un sachet. Ne conserver que les parties aériennes des plantes adventices et de la culture en place.

Mettre les plantes prélevées à sécher dans une étuve à une température de 80 °C pendant 48h. Pour chaque quadrat, peser d'une part la culture et d'autre part la totalité des adventices. Pour les espèces d'adventices n'ayant pas été prélevées parce qu'elles étaient à des stades trop jeunes, la biomasse estimée est < 1g MS/m².

#### **Valorisation des données**

Les données floristiques récoltées permettront d'évaluer l'efficacité du désherbage *a posteriori* et d'évaluer l'évolution de la flore adventice au cours du temps.

Après avoir sélectionné si possible une parcelle supplémentaire provenant d'un système de culture proche de celui de la référence locale (rotation locale dominante, parcelles des systèmes de culture du réseau DEPHY, …), la comparaison des données des systèmes de culture permettra d'évaluer si le système de culture à faible IFT herbicide étudié affecte les populations d'adventices (nature et densité des espèces adventices).

Enfin, ce protocole propose d'effectuer un prélèvement de biomasse de la flore adventice et de la culture pour traduire l'importance de la compétition des adventices sur la culture.

Le **comptage sur quadrat** permet d'obtenir une valeur de densité 'quantitative', afin de caractériser l'abondance de chaque espèce adventice et la richesse spécifique de la communauté (nombre d'espèces).

La **note d'abondance visuelle sur la station** permet d'intégrer l'hétérogénéité de la structuration spatiale des adventices et rend mieux compte des espèces à faible fréquence d'occurrence parfois non observées sur les quadrats. De même, **l'observation de la parcelle** dans son intégralité permet de relever la présence de tâches d'adventices en les localisant et en estimant leur surface.

Enfin, le **prélèvement de biomasse sur quadrat** permet d'estimer l'intensité de la concurrence des adventices vis-àvis de la culture.

## **Matériels**

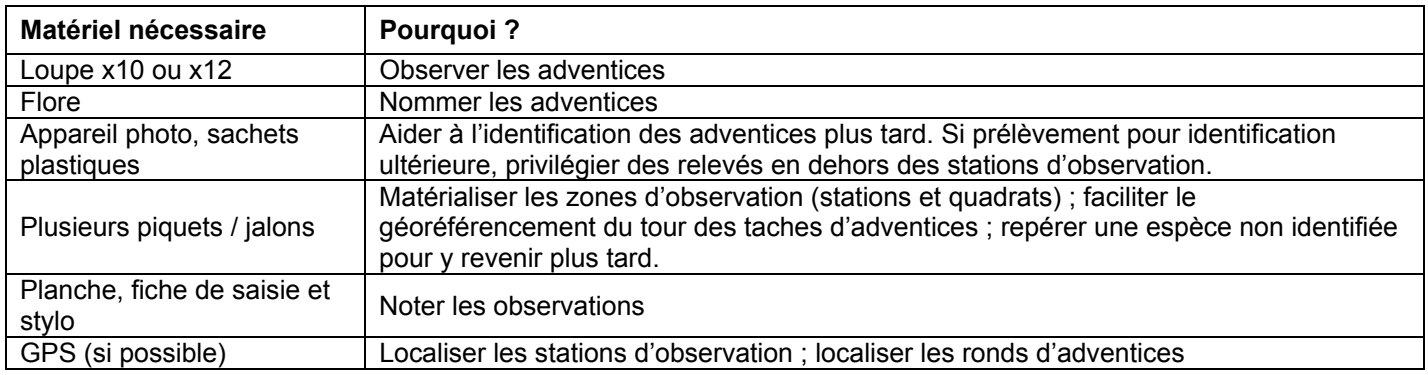

## **Outils d'aide à l'identification**

Pour s'aider à l'identification des espèces adventices, voici quelques ouvrages et références conseillés :

- **Mamarot J. et Rodriguez A. 2014. Mauvaises herbes des grandes cultures. 4ème Ed. ACTA,** 220 espèces décrites (ouvrage recommandé pour identifier les espèces au stade plantule)
- **Infloweb :** connaissances de bases indispensables pour aider au raisonnement des stratégies de désherbage sur **:** http://www.infloweb.fr/
- **Hanf M. The arable weeds of Europe with their seedlings and seeds. BASF**, 716 espèces.
- **Jauzein, 2011. Flore des champs cultivés. QUAE**.1200 espèces décrites.

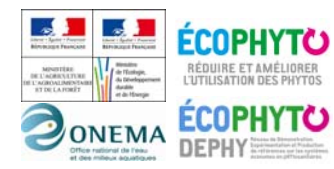

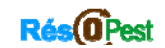

Réseau I

Action pilotée par le ministère chargé de l'agriculture, avec l'appui financier de l'Office national de l'eau et des milieux aquatiques, par les crédits issus de la redevance pour pollutions diffuses attribués au financement du plan Ecophyto

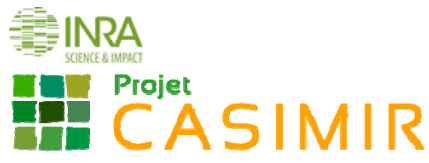

- **Malherb** : logiciel de reconnaissance des mauvaises herbes des cultures, développé par l'INRA en 1991. 490 espèces décrites.
- **HYPPA** : base encyclopédique accessible sur : http://www2.dijon.inra.fr/hyppa/hyppa-f/hyppa\_f.htm. 580 espèces décrites.
- **Logiciel en ligne d'aide à l'identification des adventices** : http://unkraut.rheinmedia.de/cgibin/unkraut\_ausgabe.cgi?partner=liz&sprache=f. 125 espèces décrites.

Si, après avoir consulté une flore, un doute subsiste quant à l'identification d'une espèce, voici quelques moyens permettant de lever les incertitudes :

- Vérifier que la zone géographique, la période de levée et le type de culture dans lequel se développe l'adventice supposée concordent avec le contexte de l'observation ;
	- Si le stade de développement de la plante ne permet pas de déterminer l'espèce (stade trop jeune) :
		- regarder aux alentours si la même espèce est présente à un stade plus avancé (donc plus facile à identifier) ;
		- Mettre un jalon dans la parcelle pour repérer l'adventice et y retourner plus tard pour confirmer l'identification (attention à ce qu'il n'y ait pas eu de désherbage mécanique entre temps !) ;
- Prendre une photo, pour l'identifier plus tard ;
- Consulter un expert local, des forums de botanique sur internet, etc.

#### **Sources**

Protocole adapté du mode opératoire de suivi des adventices de l'essai système longue durée PIC-Adventices (INRA Dijon) et du réseau d'expérimentations Rés0Pest élaboré par Nicolas Munier-Jolain, Dominique Meunier, Emilie Cadet, Stéphane Cordeau (INRA Dijon-UMR 1347 Agroécologie).

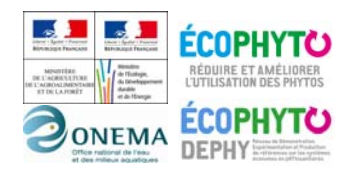

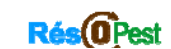

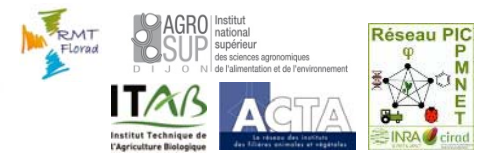

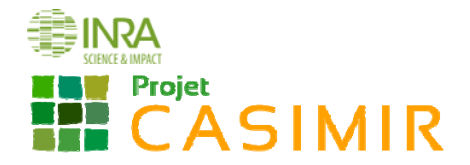

## **Fiche de présentation/description du dispositif**

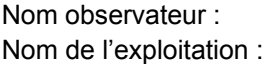

Nom observateur : Date de création de la fiche : Code SdC : Nom de la parcelle :

*Caractéristiques du système de culture suivi :* 

Schématiser le dispositif : indiquer la position géographique des stations, des quadrats et des passages de roues. De même, indiquer la position des points de repères intra ou *extra-parcellaires.* 

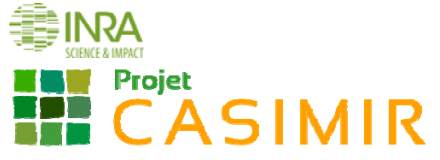

## **Fiche de notation de terrain**

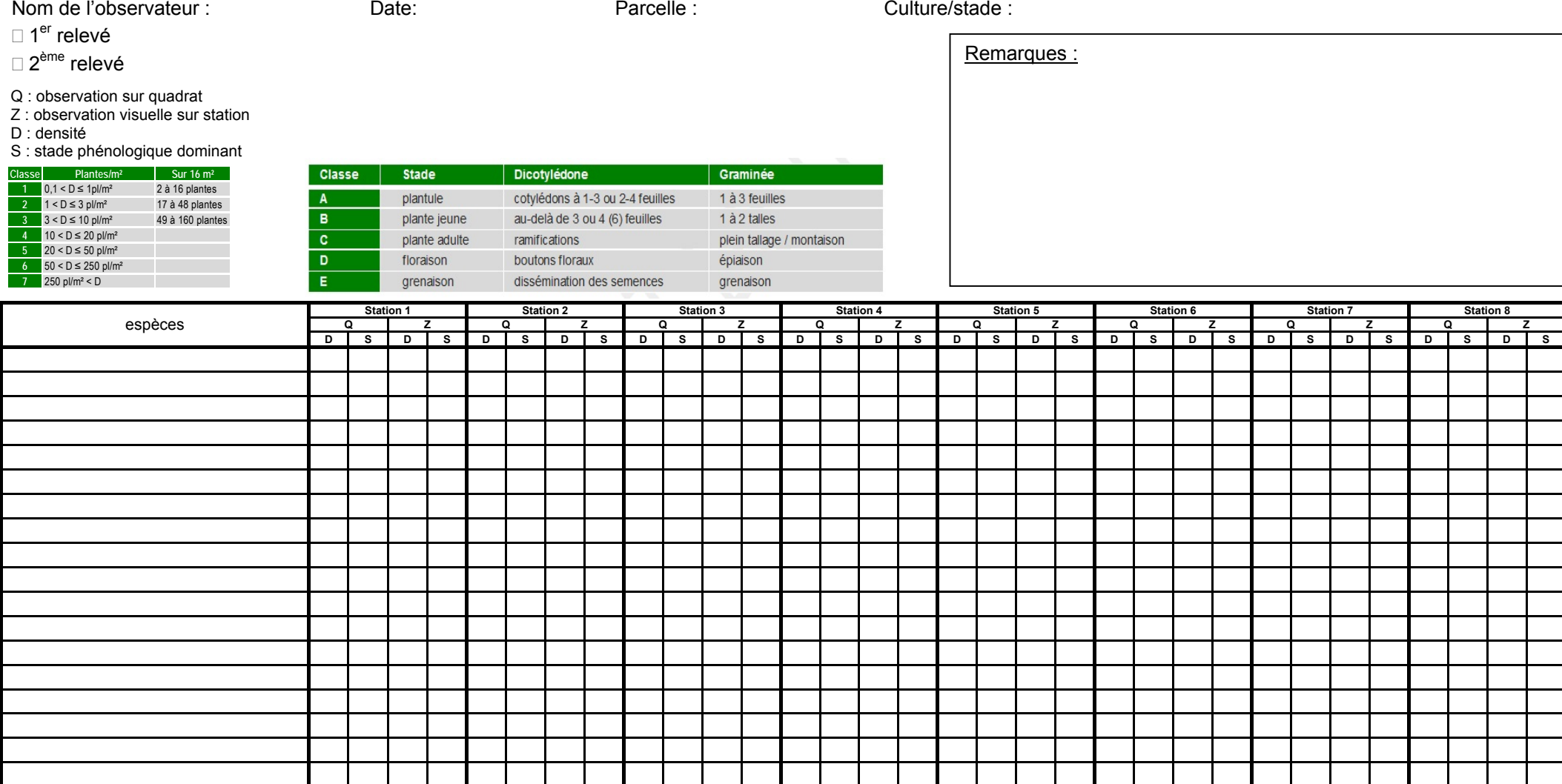